## ์ ตารางแสดงวงเงินงบประมาณที่ได้รับจัดสรรและราคากลาง (ราคาอ้างอิง)<br>-;<br>?

## *"7* เคาก<br>สร้า<br>ส<sub>ื่า</sub>ง ประมาณที่ได้รับจัดสรรและร<br><br>ารจัดซื้อจัดจ้างที่ไม่ใช่งานก่ รรแ<br>ช่ง<br>:. บ  $\frac{8}{9}$ งบป<br>!นกา<br>ะอุป<br>: กร:

- บประมาณที่ได้รับจัดสรรและราคากลาง (ราคาอ้างอิง)<br>เการจัดซื้อจัดจ้างที่ไม่ใช่งานก่อสร้าง<br>อุปกรณ์การฝึกสาย อร. ประจำปี งป.๖๐ จำนวน ๕ รายการ <\el *"7*  เคาะ<br>านา |น<br>|ะ ตารางแสดงวงเงนง<br>ใ<br>ยโครงการ : จั*ด*ชื้อ วัสดุและ งเ^้<br>ด<sub>ู</sub>เ ;<br>1
- อโครงการ : จัดชื่อ วัสดุและอุปกรณ์การฝึก<br>น่วยงานเจ้าของโครงการ : กรมอู่ทหารเรือ<br>- -ซอ<br>งโค<br>นที่<br>หาส ; ง<br>1<br>บ
- $\cdot$ ២໐  $\mathsf{U}$ າ $\mathsf{\mathsf{\mathsf{\mathsf{V}}}}$ iการ : กรม<br>๊รับจัดสรร<br>- . หนวยงานเจาของเครงก<br>เงเงินงบประมาณที่ได้รั<br><sup>j</sup>นที่กำหนดราคากลาง ;<br>? ขอ<br>มา<br>เค
- ة (<br>,<br>2 ... เคาต่อหน่วย (ถ้ามี) ตามบัญชีที่แ ะราค<br>เก่อส<br>ะจำปี<br>•ั60 ๓. พงงนงบบระมานทเตรบงตลรร : ๑๓ธ,๓๘๒.๒๐ บาท<br>๔. วันที่กำหนดราคากลาง (ราคาอ้างอิง) : 2 8 **î.W.** 25<br>ี้ เละ<br>าน<sub>f</sub><br>1<br>125(<br>131 ย อ<br>,<br>:ถ้า:<br>:ถ้า: ด้รับ<br>จ้างา์<br>กสาเ<br>อ<br>2 8<br>ย.๕๔<br>ย.๕๔ ๓๘<br>2<br>พน่<br>มิ.ย 5,<br>19 ณกา<br>หาร<br>จต่อ,<br>1) :<br>สืบร<br>๒๕ ดต<br>ภิง)<br>คาต<br>ง ๒<br>ภคา าอ้างอิ<br>เท รา<mark>ศ</mark> าอา<br>เท ร<br>เจอิง<br>ะีส รา<br>า<br>กล่ กลาง (<br>do.bo<br>11 (ราค J;J~ าาข<br>iน<br>ที่ม เยงา<br>นงบ<br>ไกำห<br>เงิน<br>กลงจ์<br>ว่าที่<br>ว่าที่  $\mu$ เงี $\tilde{\nu}$ ្ត្រឹ $\tilde{\tilde{z}}$ 1.<br>الله سم ين من الله عليه الله عليه الله عليه الله عليه الله عليه الله عليه الله عليه الله عليه الله عليه الله<br>والله عليه الله عليه الله عليه الله عليه الله عليه الله عليه الله عليه الله عليه الله عليه الله عليه الله علي if" 0 ...<br>م الله م الله م الله م الله م الله م الله م الله م الله م الله م الله م الله م الله م الله م الله م<br>م الله م الله م الله م الله م الله م الله م الله م الله م الله م الله م الله م الله م الله م الله م الله م الل<br>
- <sub>2</sub>.๒๐ บาท ราคาตอหนวย (เ<br>(ราคาอ้างอิง) : สืบราคาจาก ก๖,๓๘๒.๒๐ บาท ราคาตอหนวย (<br>องราคา (ราคาอ้างอิง) : สืบราคาจาก<br>ที่ ดพ.๑๙๐/๒๕๕๘ ลง ๒๕ มิ.ย.๕๘ 5 r if" *"7* 5 (Q) r ~ *"7* -(G) ~ ิ<br>ดเข<br>ชื่อ<br>ม้าที่

)จ<br>!.๕<br>)ง) ง)<br>ก<br>(ว |<br>น้ <mark>ุ</mark>ตกลง ~ \*<br>-<br>" \*

,........ "7 r ;;.(0) r ~ if" *"7* (G) G:: r ~ if" ~ ~ ~ ~ r -~~ ~ r r ;;;:) ;;.03:~ ;

วุฒิ นิ่มเรือง<br>ดำเนิน ราเ<br>ณัฐ<br>อด ชื่อเจ้าหน้าที่ผู้กำห<sub>็</sub><br>๕.๑ ว่าที่ นาวาเอก

๕.๑ ว่าที นาวาเอก ณัฐวุฒิ<br>๕.๒ เรือโท อัมพร ยอดดำเ<mark>เ</mark>

## บัญชีรายการแนบท้ายประมาณราคากลาง วัสดุและอุปกรณ์การฝึกสาย อร.ประจำปี งป.๖๐ จำนวน 5 รายการ

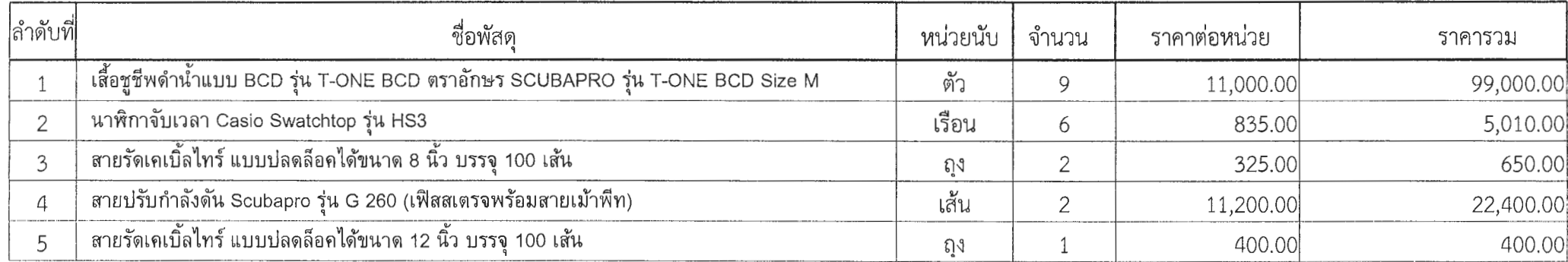

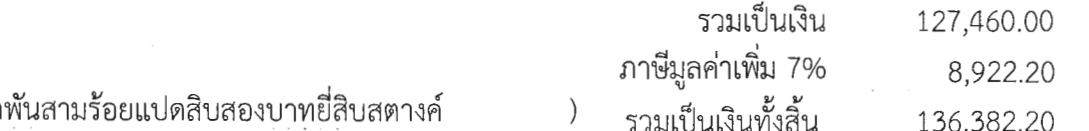

 $\sim 10^7$ 

 $\sim$   $_{\rm A}$ 

 $\sim$  $\sim$ 

 $\mathcal{L}$ 

 $\epsilon$ 

หนึ่งแสนสามหมื่นหก

 $\sim$